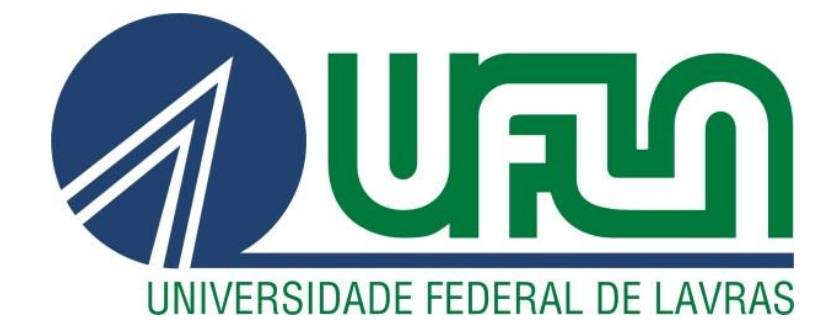

**ROBERTA PÉRET FERNANDES**

# **APLICAÇÃO DE ALGORITMO GENÉTICO PARA OTIMIZAÇÃO DA ROTA DE DISTRIBUIÇÃO E APLICAÇÃO DE TESTES DE COVID-19 PARA EMPRESA DE SERVIÇOS ESSENCIAIS EM MINAS GERAIS**

**LAVRAS – MG 2022**

# **ROBERTA PÉRET FERNANDES**

# **APLICAÇÃO DE ALGORITMO GENÉTICO PARA OTIMIZAÇÃO DA ROTA DE DISTRIBUIÇÃO E APLICAÇÃO DE TESTES DE COVID-19 PARA EMPRESA DE SERVIÇOS ESSENCIAIS EM MINAS GERAIS**

Monografia apresentada à Universidade Federal de Lavras, como parte das exigências do Curso de Engenharia de Controle e Automação, para a obtenção do título de Bacharel.

Prof. Dr. Leonardo Silveira Paiva Orientador

> **LAVRAS – MG 2022**

#### **AGRADECIMENTOS**

Primeiramente agradeço a Deus e à Santa Luzia, por estarem sempre cuidando da minha vida e me guiando em todos os meus caminhos.

À minha família por serem meu porto seguro e motivação para todos os meus desafios. Ao vovô, pelo carinho, cuidado e preocupação que tem como cada um. À vovó pelas orações, apoio incondicional e amor que não tem limite.

Mamãe, motivo que me leva a todas as minhas conquistas e traz o desejo de ir mais longe.

Tios e tias, primos e primas por serem a base mais forte e concreta para a realização de todos os meus sonhos. Cheguei a mais um e sem vocês não seria possível.

A Lavras e à UFLA, pelo acolhimento, ensino público de qualidade e oportunidades. A minha melhor e mais assertiva escolha sem a menor dúvida. A todos que compartilharam esses anos comigo, em especial: Rafa, Remix, Taynan e Vitor pelas conversas e suporte durante esse ciclo de TCC. Ao CAECA, principalmente à gestão 2019/2020 por todos os desafios enfrentados e vencidos e à Robótica Jr. e MEJ pelo crescimento e por me mostrarem o caminho que eu gostaria de seguir após a graduação.

Aos professores Silvia e Vinicius por demonstrarem amor pela profissão refletido em cada uma das aulas ministradas com carinho e cuidado com cada um dos alunos e ao orientador Leonardo, por despertar o interesse na área da otimização e trazer à tona que a engenharia vai muito além dos conteúdos ministrados em sala, me fazendo enxergá-la no dia a dia.

À Joia Rara, que me faz querer voltar a Lavras e que deram sentido a todos esses anos trazendo um novo significado à palavra família e apoio. Esse ciclo não teria a mesma importância se não tivesse vocês junto comigo.

Encerro aqui um ciclo com um sonho realizado e com a certeza de que muitos outros estão por vir.

#### **MUITO OBRIGADA!**

**"Em tudo há sempre uma coisa boa para se ser grato se você procurar o** 

**suficiente para descobrir onde está."**

**Eleanor H. Porter**

#### **RESUMO**

Com a pandemia do COVID-19, foi necessária uma reinvenção em diversos setores e atividades. Ao encontrar um desafio que pudesse auxiliar no ganho de receita e sucesso da empresa durante o período, foi possível perceber o impacto da engenharia aplicada a solução de problemas que ajudam o ser humano a desenvolver estratégias capazes de mudar o ambiente e otimizar processos. O trabalho teve como base a programação linear, uma das vertentes de problemas da engenharia, visando encontrar a melhor solução por meio do uso de algoritmos genéticos para um problema de otimização de rotas de testagens de COVID-19 em uma empresa de Minas Gerais. Foram definidas situações iniciais e tomadas de decisões com as variáveis, até que se chegue a um "caminho ótimo" (solução ideal) que atenda ao problema de distribuição de testes. Permitindo, ao final do processo, definir qual trajeto é mais rápido e eficiente no processo de otimização das testagens e aumento da receita da empresa estudada.

**Palavras-Chave:** Programação Não Linear. Problema de Transporte. Engenharia Aplicada.

#### **ABSTRACT**

With the COVID-19 pandemic, it was necessary a reinvention in several sectors and activities. When encountering a challenge that could assist in gaining income and the company's success during the period, it was possible to see the impact of engineering applied to problem solving that help human beings to develop strategies capable of changing the environment and optimizing processes. The work will be based on one of the aspects of engineering problems, aiming to find the best solution through the use of genetic algorithms for an optimization problem of COVID-19 testing routes in a company in Minas Gerais. Initial situations will be defined and decisions will be taken with the variables, until an "optimal path" (ideal solution) that meets the test distribution problem is reached. Allowing, at the end of the process, to define which path is faster and more efficient in the process of optimizing testing and increasing the company's revenue.

**Keywords:** Non Linear Programming. Transport Problem. Applied Engineering.

# **LISTA DE FIGURAS**

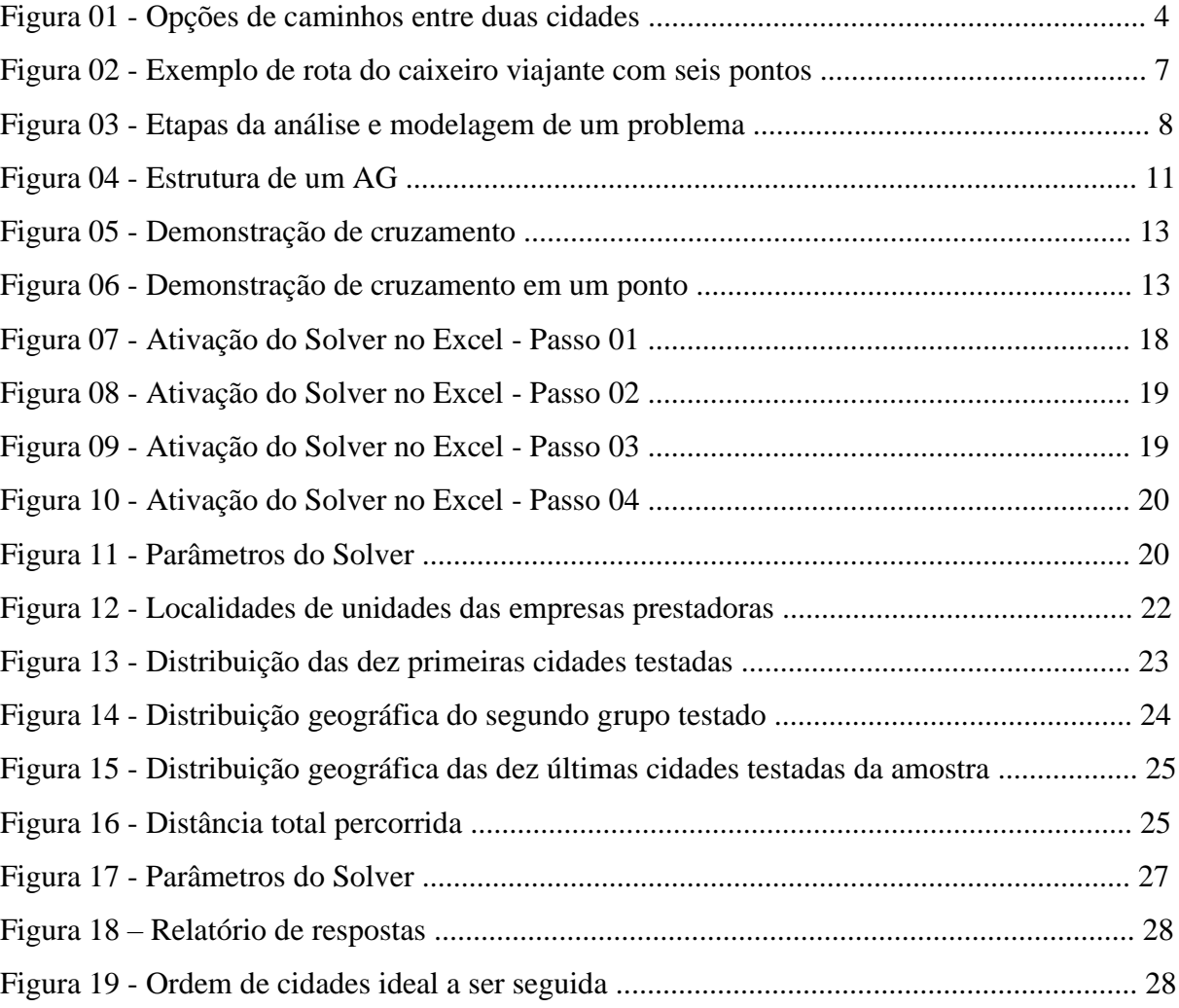

# LISTA DE TABELAS

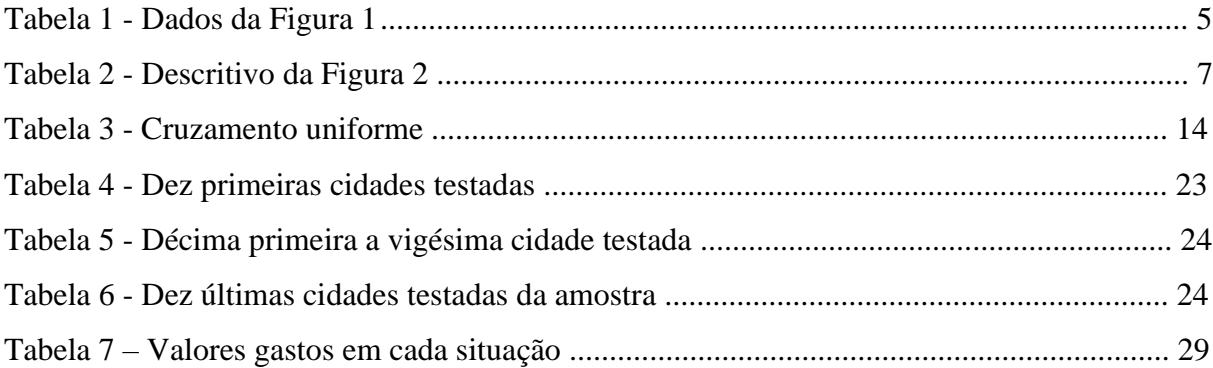

# **SUMÁRIO**

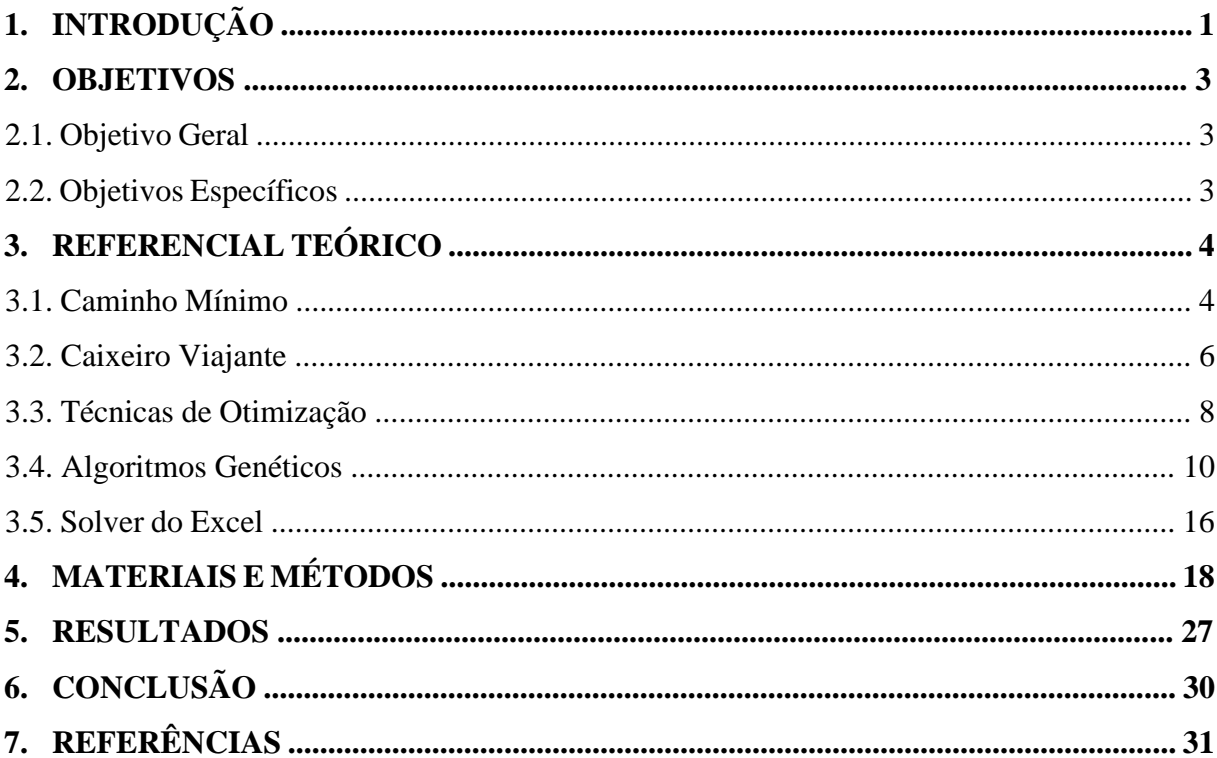

#### **1. INTRODUÇÃO**

Em 2020, na cidade de Wuhan, na China, foi detectada uma nova vertente da família dos coronavírus e, em março do mesmo ano, a Organização Mundial da Saúde (OMS) decretou a disseminação mundial de uma nova doença, estado que se encontra até hoje, mais de um ano depois, com a pandemia da COVID-19.

Com a proporção da disseminação da doença, o mundo começou uma corrida para combatê-la, desenvolvendo pesquisas e medidas de restrição para evitar o aumento do contágio. Porém, ainda assim, o impacto gerado foi notado rapidamente, e sentido em várias esferas.

Alguns dos setores mais afetados pela pandemia, segundo o Ministério da Economia foram:

- Lazer:
- Transporte aéreo;
- Serviços de alimentação;
- Comércio de veículos;
- Educação;
- Telecomunicações.

A pandemia COVID-19 fez com que muitos setores precisassem repensar a forma de atuação, traçando novos planos que permitissem a permanência no mercado. Considerando o setor de negócios, de um modo geral, cada empresa apresenta uma especificidade diferente quando se trata da forma de adaptação e do que pode ser desenvolvido de acordo com o período vivenciado.

A grande maioria das empresas precisou se adaptar com relação à forma de trabalho, incluindo em suas agendas atividades remotas, *home office*, medidas de proteção contra o contágio da doença, uso de Equipamentos de Proteção Individual (EPI) e distanciamento. O presente trabalho trata de uma empresa que presta gestão integrada em saúde, qualidade de vida, segurança e bem-estar, localizada na cidade de Belo Horizonte – MG, com atendimento a nível nacional. Por ordens de *compliance*, o nome da empresa é omitido e os dados foram demonstrados e utilizados conforme disponibilidade.

Com tantas necessidades surgindo no conturbado período, foi necessária uma adaptação ágil e rápida, para continuar se mantendo em meio à pandemia e conseguindo atender às demandas dos clientes. Sempre no segmento de saúde e bem-estar, novas

soluções foram pensadas e desenhadas para que não fosse necessário interromper as atividades e fosse possível seguir levando qualidade de vida à população. Na área de *Customer Success (CS)*, os maiores desafios são traçar estratégias que garantam a satisfação aos clientes, além de indicar aos demais setores da empresa quais são as expectativas do mesmo em relação à solução contratada.

Em novembro de 2020, surgiu o maior desafio para a empresa ao longo da pandemia, a testagem de COVID-19 para uma empresa contratante de abrangência estadual, atuante na área de serviços essenciais, em Minas Gerais. A empresa contratada foi acionada para fazer toda a compra de testes e insumos, materiais de EPI, contratação dos profissionais, gestão e suporte da testagem em 176 cidades e 177 unidades da empresa no estado, garantindo emprego temporário a uma média de 185 técnicos de enfermagem e 5000 testes realizados no estado em um período de 30 dias.

No período de 30 dias foi necessário o desenvolvimento de uma logística para transporte e distribuição desses testes, que foi feita pelo setor de Inteligência de Mercado da empresa. Dessa forma, uma opção, que é a proposta do presente trabalho, seria a oportunidade de recorrer-se à Investigação Operacional (IO) para auxiliar na tomada de decisão devido aos níveis táticos, operacionais e estratégicos, e aos elementos materiais e humanos do problema.

Dentro da Investigação Operacional, encontra-se a programação matemática, que se divide na programação não linear, subdividida em modelos restritos e irrestritos, e na programação linear, que se subdivide em três tipos de problemas: de composição, de formação e produção e o de transporte.

A escolha do tipo de problema a ser utilizado se deu ao fato de que, no processo, são conhecidas variáveis como: a necessidade de testes em cada cidade e a distância entre elas. Dessa forma, precisou-se de uma solução abrangente que fornecesse a logística ideal para a realização dos testes, incluindo a melhor rota e, por fim, uma análise relativa ao custo de operação.

# **2. OBJETIVOS**

O presente trabalho tem como objetivo a otimização da rota percorrida em um projeto já desenvolvido, permitindo que com base no uso de recursos da engenharia o resultado se mostre mais assertivo e lucrativo para a empresa em novas oportunidades.

#### **2.1. Objetivo Geral**

O principal objetivo do presente trabalho foi calcular, analisar e avaliar quais foram as medidas tomadas pela empresa com relação à rota do transporte, distribuição e aplicação dos testes de COVID-19 nas cidades e unidades da empresa contratante.

Para tal, foi avaliada, primeiramente, a medida tomada pela empresa para o atendimento, entendendo puramente a sequência de cidades e de rotas de distribuição, e posteriormente, foram feitas análises considerando os gastos do projeto com relação a combustível e pagamento de profissionais para fins de comparações.

#### **2.2. Objetivos Específicos**

Para chegar aos resultados desejados, foram definidos alguns objetivos pontuais para que o processo fosse cumprido.

- Ter, por parte da empresa, acesso à lista de cidades onde realizaram-se as testagens;
- Saber exatamente qual foi a sequência de cidades seguida pela empresa sem ter consultado nenhuma ferramenta de engenharia para otimizar o processo;
- Fazer, inicialmente, o cálculo do processo não otimizado, considerando cidades e distâncias;
- Encontrar o resultado para o processo otimizado com base nas ferramentas que serão apresentadas;
- Definir um valor fixo e base como preço do combustível para ser adotado no trabalho para fins de análises e comparações.

#### **3. REFERENCIAL TEÓRICO**

Para o presente trabalho, foi necessário o estudo de algumas ferramentas e conceitos a fim de embasar matematicamente as estratégias e tomadas de decisões com relação à otimização do processo inicial apresentado. As justificativas para uso do algoritmo genético se tornam mais claras a partir dos conceitos que serão apresentados nessa seção. Considerando o extenso volume de metodologias existentes, o uso dos algoritmos genéticos foi escolhido devido à abrangência ser muito maior que por exemplo a do método Simplex. Dessa forma, foi permitida a alteração de variáveis e restrições ao longo do processo, garantindo não afetar a estrutura de programação caso qualquer ajuste precise ser feito, com uma maior adaptabilidade e abrangência às situações analisadas quando levados em consideração custo computacional e tempo de resposta.

#### **3.1. Caminho Mínimo**

Em diversas aplicações da engenharia como na logística de distribuições, estudo de fluxos e cálculo de rotas, encontra-se o fundamento para o caminho mínimo, um algoritmo clássico que tem por objetivo principal chegar a um resultado específico gerando uma redução nos esforços para encontrar soluções adequadas ao problema proposto, apresentando sempre a opção que faz o menor e melhor uso de recursos entre dois pontos (origem e destino) interligados como no exemplo da Figura 1, em que mostra as opções de caminhos entre duas cidades.

Diversas podem ser as tomadas de decisão com relação a qual rota seguir, no caso do exemplo ilustrado, dadas duas cidades, tem-se três opções de caminhos a serem escolhidos, e não necessariamente o mais curto entre eles será a primeira opção. Essa tomada de decisão é realizada baseada nas aplicações considerando a teoria de grafos e de acordo com Hernandes, Berton e Castanho (2009), grande parte desses problemas são de complexidade computacional alta e podem ser de difícil solução.

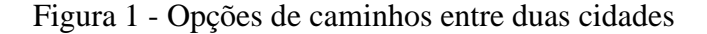

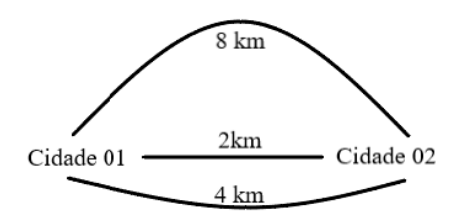

FONTE: da autora (2022)

| Arco | Origem   | Destino  | Distância      |
|------|----------|----------|----------------|
|      | Cidade 1 | Cidade 2 | 8 km           |
|      | Cidade 1 | Cidade 2 | $2 \text{ km}$ |
|      | Cidade 1 | Cidade 2 | . km           |

Tabela 1 - Dados da Figura 1

Em casos simples como o da imagem onde além de poucas variáveis o sistema é simétrico, ou seja, a distância dos arcos é sempre a mesma independente da origemdestino escolhidos como mostrado na Tabela 1, a análise pode ser realizada rapidamente e sem a necessidade de ferramentas ou algoritmos, porém, para casos maiores e mais complexos é necessário que essa análise seja realizada com cuidado e analisando variáveis importantes e pré-definidas para a tomada de decisão. Segundo Gonçalves et al. (2019) existem três tipos de aplicações do caminho mínimo que podem se juntar em uma só aplicação, sendo elas a minimização de distância, tempo ou custo total.

Existem variantes do problema do caminho mínimo, sendo ele irrestrito, ou com restrição de recursos, com incertezas, de origem/destino único (onde determina-se o menor caminho a partir da definição de uma origem ou destino), de pares (nesse caso são analisados isoladamente cada um dos pares do grafo que representa o sistema), de origem-destino (em que se determina a menor rota entre dada origem e destino, como no exemplo acima) e com restrições de tempo.

Para o presente trabalho, o intuito de se utilizar o caminho mínimo é o de analisar duas condições de rotas percorridas, a rota original seguida pela empresa, e a rota resultante dos usos do algoritmo proposto: visando validar a otimização do projeto sem que fosse definida uma origem e destino para a relação de cidades analisada, apenas considerando a relação das 30 (trinta) cidades que deviam receber os testes e aplicações.

A partir da otimização desse processo e redução da rota percorrida, pode-se chegar à análise de outros fatores a fim de validar a proposta inicial do uso do caminho mínimo irrestrito. Deve-se pontuar que, para uma rota ser considerada completa, não é necessário ser definida uma origem, e não importa a sequência em que os pontos foram percorridos, mas é necessário que se tenha a garantia de que nenhum ponto se repita durante o processo, um exemplo fiel do denominado problema do caixeiro viajante.

Consta em publicação de Gonçalves et al. (2019), um estudo relacionando o fluxo de passageiros e a necessidade de atenção considerando a relevância do trajeto entre o aeroporto Afonso Pena e a cidade de Curitiba – Paraná. Com essa base,

FONTE: da autora (2022)

desenvolveu-se um estudo propondo o uso de um monotrilho para fazer essa interligação utilizando o problema de caminho mínimo a fim de minimizar tempo de deslocamento e custo, fomentando uma discussão econômica e social.

Já em Nascimento (2020), tem-se o desenvolvimento de um estudo que relaciona o custo de transporte à logística de escoamento de soja até os portos considerando perdas no produto durante o trajeto e os impactos na competitividade internacional do produto.

Diversos são os trabalhos realizados com base na teoria do caminho mínimo, o que comprova a efetividade e aplicabilidade do método na otimização de processos.

#### **3.2. Caixeiro Viajante**

Muito comum na otimização combinatória, o problema do caixeiro viajante é um dos ramos da Pesquisa Operacional (PO) que desperta interesse em profissionais de diversas áreas como da engenharia, ciência da computação, biologia entre outros. Por meio da análise combinatória e todas as suas vertentes, inúmeros são os resultados aos quais é possível chegar considerando o uso dos algoritmos adequados e definição de estratégias e tomadas de decisão, tanto em situações simuladas onde pode-se explorar os métodos de tentativas e erros, quando em casos reais.

No caso do trabalho em questão, tem-se um modelo claro de problema do caixeiro viajante simétrico, como mostrado na Figura 2, que se dá quando independente do sentido considerado, a distância entre dois pontos é exatamente a mesma, como mostrado na Tabela 2, e no geral, esses casos são mais difíceis de serem analisados que os modelos assimétricos pois possuem seus caminhos espelhados. Outras classificações para problemas desse tipo são as definições de exatos (quando tem enumeração implícita) ou heurísticos, que é o caso aqui exposto.

Dentro dos métodos heurísticos, existem ainda duas classificações: os métodos de construção de rota e os métodos de otimização de rota. Para essa classificação, há uma estruturação do problema, que passa a ser analisada e tratada até que se chegue a condições que satisfaçam o objetivo da pesquisa, podendo ser essa estrutura formulada por meio de um algoritmo prévio, ou de uma situação vivencial que a tenha gerado.

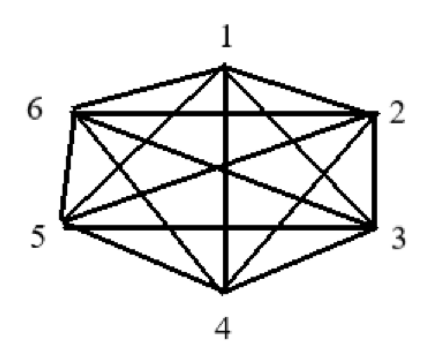

FONTE: da autora (2022)

| Arco           | Origem             | Destino |  |
|----------------|--------------------|---------|--|
| 1              | Ponto 1            | Ponto 2 |  |
| $\overline{2}$ | Ponto 1            | Ponto 3 |  |
| 3              | Ponto 1            | Ponto 4 |  |
| $\overline{4}$ | Ponto 1            | Ponto 5 |  |
| 5              | Ponto 1            | Ponto 6 |  |
| 6              | Ponto 2            | Ponto 3 |  |
|                | Ponto 2            | Ponto 4 |  |
| 8              | Ponto 2            | Ponto 5 |  |
| 9              | Ponto 2            | Ponto 6 |  |
| 10             | Ponto 3            | Ponto 4 |  |
| 11             | Ponto 3            | Ponto 5 |  |
| 12             | Ponto 3            | Ponto 6 |  |
| 13             | Ponto 4            | Ponto 5 |  |
| 14             | Ponto 4<br>Ponto 6 |         |  |
| 15             | Ponto 5            | Ponto 6 |  |

Tabela 2 - Descritivo da Figura 2

FONTE: da autora (2022)

Conforme BRAGA (2007, p. 13) O sucesso de uma organização prestadora de serviços passa obrigatoriamente pela satisfação do cliente que é um elemento fundamental no mercado atual e engloba disponibilidade do produto, agilidade e eficiência na entrega. Tudo isso a custo aceitável em relação ao contexto das operações.

Para que esse sucesso seja alcançado o fato de se oferecer as decisões baseadas em vertentes da Pesquisa Operacional mostram como as ferramentas permitem uma execução que oferece uma análise mais eficiente e assertiva para se chegar aos resultados desejados, além de permitirem simulações e oportunidades de alterações visando a melhoria contínua dos processos.

O problema do Caixeiro Viajante se relaciona ao problema do circuito Hamiltoniano, podendo-se por exemplo sugerir uma rota partindo de uma cidade inicial,

visitando tantas quantas forem outras cidades e retornando à cidade de origem minimizando o custo desses percursos (sendo esse, a soma de cada custo parcial do roteiro).

Além do exemplo acima, Conte (2002) cita outras aplicações do problema do Caixeiro Viajante como na fabricação de placas de circuitos elétricos, raio-X cristalográfico, ordem de recolhimento no depósito, sequenciamento de tarefas em uma determinada máquina, roteamento de veículos, serialização em arqueologia, desigualdade triangular e algoritmo de aproximação. Dessa forma, percebe-se que sua aplicação permeia diversas áreas do conhecimento.

#### **3.3. Técnicas de Otimização**

Dentro de um estudo de PO, onde são aplicados os métodos matemáticos, lógicos e estatísticos às situações que exigem tomada de decisão, é importante que seja feita uma ampla observação do sistema que vem sendo tratado, de forma que seja dado um embasamento a essa decisão final, e não apenas a aplicação das técnicas e fórmulas seja considerada. Com essa necessidade, a maioria dos problemas não pode receber as técnicas sem antes passar por um tratamento, onde antes da solução em si, entende-se o fundamento da situação a ser observada, levando em consideração aspectos como sensibilidade, crítica, lógica e viabilidade.

Um fluxograma básico para resumir esse processo é descrito na Figura 3, onde tem-se as principais etapas do procedimento de análise e modelagem de um problema genérico.

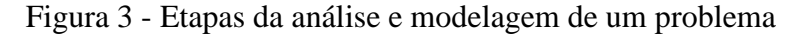

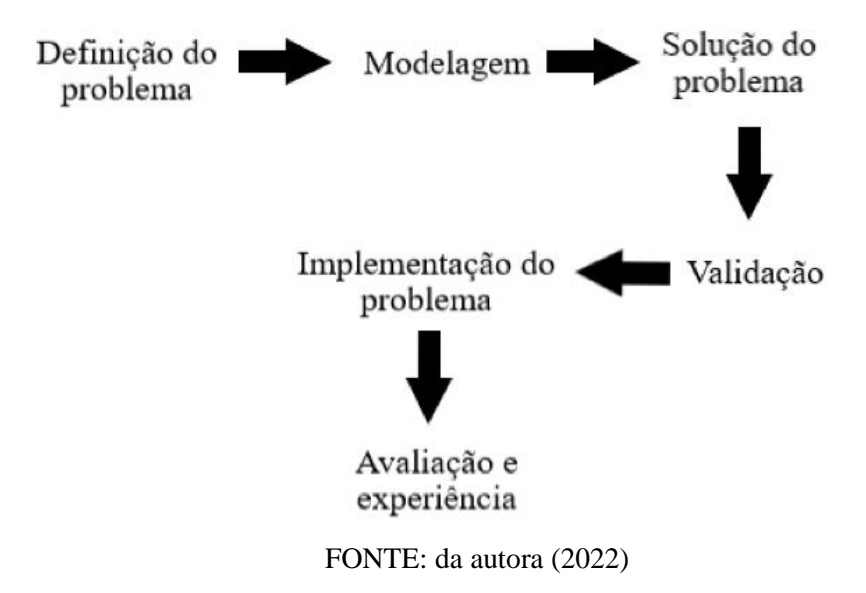

Na definição do problema, é preciso ter um descritivo do que será estudado, com contextualização, dados, objetivo, formulações e necessidades. Todos os aspectos elencados nesse descritivo devem ser considerados em todo o processo, validados e avaliados.

Na segunda etapa, é preciso que todas as características apontadas previamente sejam inseridas em um modelo que represente a situação em questão de uma forma genérica. Segundo Rodrigues et al. (2014), o uso dos modelos faz-se necessário para que a replicação do problema seja feita de forma mais simples e com menor impacto durante os experimentos. Nessa etapa define-se se o modelo será um modelo padrão baseado em algum método matemático ou se será realizado com simulações.

Por fim, caso seja realizado por um modelo matemático, aplica-se a fórmula ou algoritmo para chegar à sua solução, ou no caso das simulações, são feitos testes para encontrar o resultado esperado.

Tendo a solução do modelo, parte-se para a validação dele, voltando às características elencadas no início do processo e entendendo se os resultados de fato condizem com o que se deseja demonstrar. Caso as informações sejam convergentes, aplica-se a solução para análise, avaliação e experiência, trazendo o problema à realidade.

Diversos são os tipos de modelagens existentes, e a escolha de cada um deles deve partir do processo descrito anteriormente, entendendo em qual tipo de modelo o problema em questão melhor se enquadra. Ainda segundo Rodrigues et al. (2014, p. 12) "... quando se sabe modelar um problema de uma determinada classe, é bem provável que se consiga modelar os demais da mesma classe. Consequentemente é importante conhecer esses padrões."

Para os dados analisados nessa pesquisa, o mais adequado é o modelo de otimização, onde define-se o objetivo a ser otimizado, as variáveis que serão alteradas no processo, as restrições para serem consideradas e por fim tem-se o resultado gerado com base no algoritmo. Existem diversas ferramentas que auxiliam na aplicação desses algoritmos, pois como são modelos matemáticos padronizados, já possuem as soluções previamente implementadas, facilitando assim, a experiência do usuário. Um exemplo dessas ferramentas, é o Solver, um suplemento gratuito do Excel.

Nos problemas de programação linear, todas as equações desde a função objetivo até as restrições são lineares, dessa forma muitos problemas práticos podem ser descritos com base nessa técnica. Alguns métodos que utilizam o princípio são o *Simplex, Branch and Bound, Branch and Cut* e *Branch and Price.* 

Para os problemas não lineares, onde nem a função objetivo e nem as restrições são lineares, têm-se basicamente três categorias de métodos que são os de penalização e barreira, de programação quadrática e sequencial e de gradiente reduzido generalizado, sendo que segundo Friedlander (1994) o campo continua aberto e com trabalhos sendo desenvolvidos continuamente.

#### **3.4. Algoritmos Genéticos**

Na PO, existem dois tipos de programação, sendo elas: a programação linear, onde a solução ótima de um problema é encontrada por uma relação entre equações puramente lineares, e no geral se divide em minimização e maximização de problemas seguindo uma relação preexistente. E a programação não linear, que pode se dividir em três grupos, sendo eles segundo Paiva (2010): os determinísticos para a busca de ponto ótimo local, os numerativos que fazem uma busca em todas as soluções admissíveis, e por fim os estocásticos que usam probabilidade para a procura, sendo esse último o mais recomendado para problemas que possuem vasta possibilidade de soluções.

Dentro dos métodos estocásticos, seguindo uma proposta de John Holland (1975) encontram-se os algoritmos genéticos (AG), que são métodos de otimização fundamentados basicamente em observações feitas na natureza. Dessa forma, funcionam segundo Lacerda e Carvalho (1999) como artifício de busca baseada nos mecanismos de evoluções de seres vivos e podem ser classificados de diferentes formas partindo desde uma análise populacional, passando por decodificação, considerando processos seleção e chegando a operadores genéticos e otimização de problemas.

De acordo com a teoria de Charles Darwin (1859), "Quanto melhor um indivíduo se adaptar ao seu meio ambiente, maior será sua chance de sobreviver e gerar descendentes." baseada no modelo de seleção natural e sobrevivência de seres aptos, está a metodologia aplicada no presente trabalho.

Dentro do conjunto inicial de dados a serem analisados nos AGs, pode-se considerar segundo Paiva (2010), as características de geração, que revela quantas vezes a população foram submetidas ao processo acima citado, a média de adaptação que faz uma comparação entre a geração atual e as anteriores, a diversidade que afere a variação de espécies e a extensão onde essa busca é permitida, e a elite, que contém os indivíduos que provavelmente sobressairão no processo completo.

O processo se divide nas etapas de inicialização, avaliação, seleção, cruzamento, mutação, atualização e finalização conforme Figura 4. Sendo os processos descritos da seguinte forma, onde as informações genéticas de cada um dos indivíduos da população são representadas por cromossomos que carregam genes advindos da reprodução e passam por todo o processo descrito a seguir de acordo com (MIRANDA, 2007).

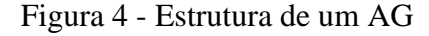

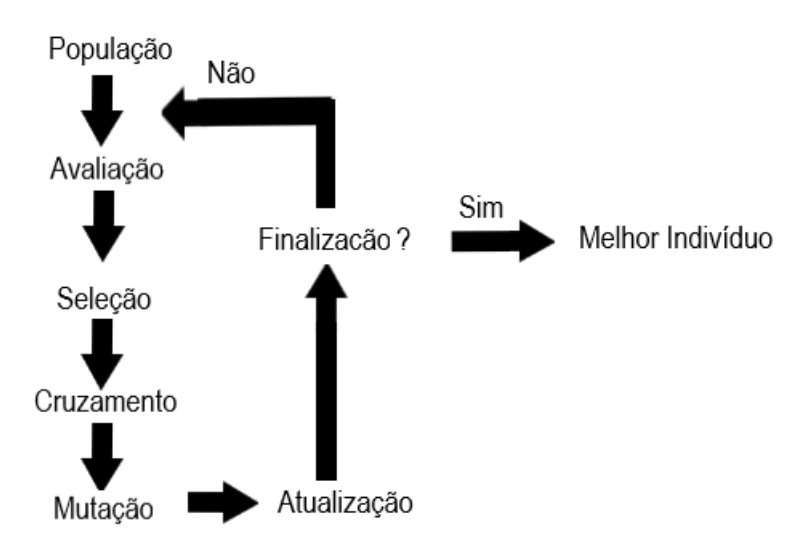

FONTE: da autora (2022)

1. Inicialização:

Gera-se uma população de *n* indivíduos, onde cada um deles representa uma possível solução para o problema analisado. São possíveis três formas de representação para os indivíduos do problema, como a binária, inteira ou real.

2. Avaliação:

Tendo em vista todas as especificidades do projeto, busca-se entender se os indivíduos elegíveis são passíveis de análise considerando o problema, com base em uma função objetivo (único recurso necessário para o desenvolvimento de uma solução baseada no AG). Após essa avaliação, os indivíduos são ordenados de acordo com sua aptidão.

3. Seleção:

Seleciona-se os indivíduos mais aptos baseando-se na Seleção Natural de Darwin para que sejam submetidos ao processo de cruzamento e reproduzidos em busca de uma solução viável. Segundo Filitto (2008), os membros mais adaptados devem ter

maior *"fitness"* e consequentemente a garantia de que serão reproduzidos para assegurar as novas gerações.

O processo de seleção, pode ser subdividido entre as seguintes classificações secundárias:

- Ranking: onde as atribuições respeitam as posições ocupadas e a capacidade de adequação dos indivíduos;
- Roleta: são avaliados os cromossomos da população e cada um dos indivíduos se posiciona em uma partição de roleta. Considerando sempre a aptidão apresentada nos demais processos, um indivíduo mais apto ocupa uma parte maior da roleta e assim sucessivamente. Essa roleta é girada *n*  vezes, onde *n* é o tamanho da população, e em cada um dos giros, um indivíduo é selecionado para fazer parte do grupo que dá origem à nova população;
- Torneio: é forçada uma situação de competição, onde destaca-se a maior avaliação;
- Uniforme: todos os indivíduos possuem a mesma chance de seleção.
- 4. Cruzamento:

Com base na seleção da etapa anterior, os indivíduos são cruzados seguindo o método de *cross-over* onde tem-se uma lista dos selecionados, e uma segunda lista chamada de indivíduos parceiros. Para fim de exemplificar, será utilizada a representação binária em cada uma das situações.

Considerando uma lista de indivíduos selecionados, representada pela seguinte sequência binária: 1001101011011001<mark>10110110</mark> e uma fila de pares obtida a partir da sequência embaralhada de indivíduos 0 1 1 1 0 1 1 0 1 1 0 1 1 1 1 0 0 0 1 0 1 1 0 1. Nesse caso, cada um dos indivíduos selecionados cruza com o seu respectivo representante na fila de pares, formando um novo indivíduo e consequentemente uma nova cadeia, como demonstrado na Figura 5.

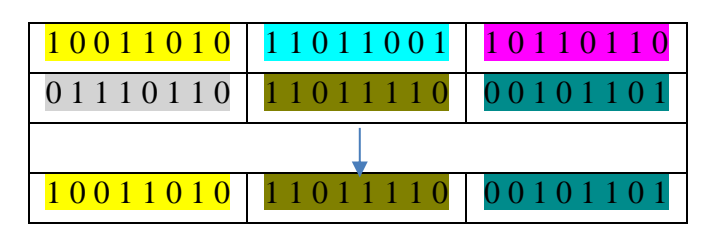

Figura 5 - Demonstração de cruzamento

O processo é feito de acordo com uma análise probabilística para buscar a garantia de que o produto gerado desse processo já seja evoluído para aumentar a possibilidade combinatória.

O processo de cruzamento tem sete operadores, sendo eles de um ponto, multipontos, uniforme, tamanho da população, taxa de cruzamento, taxa de mutação e intervalo de geração. De acordo com Filitto (2008), apesar de alguns operadores serem mais genéricos e outros com uma aplicação mais específica, no final do processo o objetivo de combinar cromossomos pai para gerar cromossomos filho é sempre mantido.

Um ponto: é escolhido apenas um ponto de cruzamento de informações genéticas. Os cromossomos são divididos com base em um ponto aleatório da cadeia, e uma parte dos cromossomos dos pais são copiadas para gerar os cromossomos dos filhos, com isso, o número de filhos se limita apenas ao volume de combinações possíveis com o número de alelos;

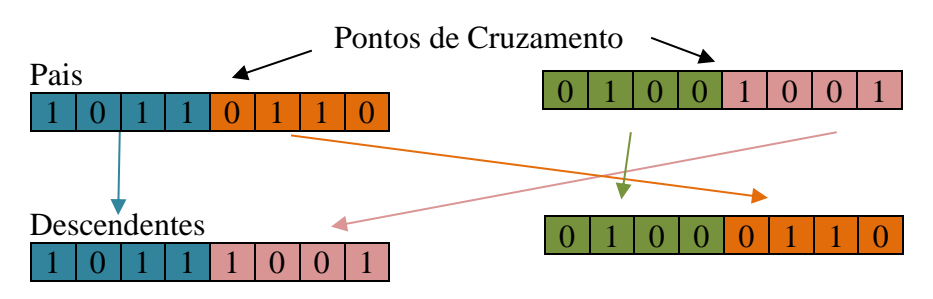

Figura 6 - Demonstração de cruzamento em um ponto

FONTE: da autora (2022)

- Multipontos: foram escolhidos vários pontos para cruzamentos, mas a lógica segue análoga ao cruzamento de um ponto;
- Uniforme: durante a criação dos cromossomos, define aleatoriamente um parâmetro para a troca que pode ser chamado de "máscara de cruzamento'',

FONTE: da autora (2022)

sem considerar pontos de informações. Utiliza-se essa máscara para indicar o valor da posição percorrida pela varredura de análise dos valores. Quando o valor for um, o gene do Primeiro Pai é copiado ao novo modelo, e quando a máscara for zero, o do segundo pai;

Tabela 3 - Cruzamento uniforme

| Máscara de Cruzamento | 1010110 |
|-----------------------|---------|
| Primeiro Pai          | 0010010 |
| Segundo Pai           | 1110001 |
| Descendente           | 0110011 |

FONTE: da autora (2022)

• Tamanho da população: considera-se que o tamanho é diretamente proporcional à complexidade do problema em questão, sendo os de população muito grande recorridos a recursos computacionais;

• Taxa de cruzamento: define o número de possibilidades de combinação, com uma taxa alta de cruzamento, a abrangência do problema se torna maior devido ao leque de resultados que podem ser obtidos com as combinações possíveis;

• Taxa de mutação: define a possibilidade de buscas, sendo uma baixa taxa de mutação um fator dificultador de busca e consequentemente de resultados;

• Intervalo de geração: indica a taxa com as quais a população será trocada pelos resultados obtidos, se essa taxa for baixa, significa que houve pouca evolução nos processos anteriores.

5. Mutação:

É o processo em que se tem como consequência a multiplicidade gerada pelo cruzamento, permitindo que uma amplitude de possibilidades das combinações seja garantida sem que os genes sejam alterados aleatoriamente levando a uma rápida conversão do resultado. É na mutação que se garante a variedade de genes e resultados, além da qualidade dos indivíduos que serão inseridos à população na próxima etapa.

Para Paiva (2010, p.48) "O operador de mutação é necessário para a manutenção e introdução de variedade genética na população. Com este operador altera-se um ou mais genes da estrutura para um alelo escolhido aleatoriamente.".

6. Atualização:

Nessa etapa, os indivíduos com melhor qualidade genética são inseridos à população do problema em questão, para uma análise de compatibilidade, sendo feita, portanto, a substituição pela nova população.

7. Finalização:

Após atualizar a população com os resultados atualizados encontrados, reúne-se o novo grupo e retorna-se às condições iniciais para avaliação do processo como um todo, podendo esse ser finalizado ou reavaliado de acordo com os requisitos préestabelecidos.

Os AGs possuem destaque nas aplicabilidades para sistemas elaborados de diversas áreas, tendo bastante uso na ciência da computação e engenharia, sendo considerados como seus maiores benefícios a flexibilidade de seu uso em problemas restritivos e com alto índice de busca, permitindo a formulação e simplificação dos problemas de dimensões elevadas ou com estratégias numericamente complexas.

Tendo um projeto como o desenvolvido pela empresa de estudo, certamente não seria eficaz a tentativa de formulação de um modelo específico para a aplicação, de forma que o uso do algoritmo genético viabiliza o estudo considerando a amostra fornecida de 30 (trinta) cidades por meio da comparação de distâncias entre cada uma das combinações possíveis entre elas. Fornecendo assim, por meio da técnica de otimização, a menor e mais estratégica rota para que seja alcançado o ponto máximo de satisfação com relação aos critérios elencados como principais para observação na definição do problema.

Os AGs oferecem resultados eficazes aos problemas, sendo assim, suas aplicações se expandem à medida em que se observa também o desenvolvimento de máquinas, sistemas e suas evoluções. Pode-se notar a presença desse uso em diversas vertentes, sendo tanto para auxiliar em problemas difíceis de serem resolvidos, ou como uma alternativa à resolução tradicional. Destaca-se nas seguintes áreas: Telecomunicações, Petróleo e Gás, Música, Gestão de Suprimentos, Cálculo de Rotas e por fim, Saúde, sendo o presente trabalho uma junção das duas últimas.

No cenário da Pandemia Mundial, surgiram estudos baseados nos AGs, como pode ser visto em Loureiro (2021) que aponta o uso dos algoritmos para a auxiliar na previsão de mortes ocasionadas devido à Covid, ou no caso de Guizelini et al., (2021) que utiliza a Inteligência Artificial com AGs para ajustar curvas teóricas com base em dados fornecidos, auxiliando na gestão de políticas públicas durante o período.

#### **3.5. Solver do Excel**

Considerando a abrangência de aplicação dos algoritmos e métodos citados anteriormente, surgem também técnicas e ferramentas para auxiliar os profissionais, de forma que o resultado ótimo seja encontrado por meio de uma modelagem simplificada das equações e caracterização do problema, permitindo que os profissionais que não possuem conhecimento aprofundado sobre otimização consigam realizar os processos sem ter que seguir estritamente os modos clássicos e que aqueles que possuem possam ter maior velocidade na resolução e efetividade na análise, minimizando erros. Para Zanon (2021), "Através do Excel, engenheiros e estudantes da área são capazes de desenvolverem planilhas práticas, de fácil manuseio e com custo favorável para resolverem problemas que variam dos simples aos mais complexos processos."

Segundo Rahal Sacoman (2012), para solucionar problemas de programação matemática com função objetivo não linear e restrições lineares foi apresentado o Método do Gradiente Projetado, que foi estendido para o Método do Gradiente Reduzido, onde tanto a função objetivo quanto as restrições são não lineares sendo esse método desenvolvido e atualizado até que em 1966 foi apresentado por Carpentier e Abadie o Método do Gradiente Reduzido Generalizado (GRG). Anos depois, o método foi inserido à ferramenta Excel por meio do suplemento Solver, que é fornecido de forma gratuita no Microsoft Excel, mas por *default* do sistema não vem instalado, sendo necessária sua ativação.

O processo para uso da ferramenta é extremamente simples e intuitivo, não exigindo conhecimentos avançados sobre programação ou sobre as técnicas utilizadas nos cálculos realizados pelo suplemento. Caso o leitor sinta maiores necessidades de entendimento com relação à ferramenta, há um amplo acervo disponível em diversos meios de comunicação. Como se trata de um suplemento conhecido na comunidade acadêmica, e devido à fácil utilização, será evitado o prolongamento de explicações sobre a ferramenta no presente trabalho. Todas as interfaces utilizadas no Solver serão apresentadas na seção de materiais e métodos a seguir.

Para além dos resultados calculados e gerados, o Solver dispõe também de relatórios de sensibilidade que permitem um estudo aprofundado das respostas e

variáveis de decisão do problema, além de análises e projeções em tempo real de acordo com os parâmetros desejados, sem que seja necessário alterar o problema inicial.

Com relação à abrangência da ferramenta, destaca-se o seu uso flexível tanto para a programação não linear com o uso do método de solução GRG não linear e o *Evolutionary*, quanto para a programação linear com o método LP Simplex.

A utilização do Solver foi apresentada por exemplo por Costa et al. (2019) utilizando a ferramenta para elaborar uma carteira de investimentos, por Filho et al. (2013) em um estudo sobre cultivo hidropônico de alface em soluções organominerais e no presente trabalho com a otimização de rotas, mostrando que a ferramenta permeia em diferentes setores produtivos e pode se desenvolver em outros estudos ao longo do tempo.

# **4. MATERIAIS E MÉTODOS**

Durante este capítulo, será descrita a forma como foram alcançados os objetivos traçados para esse trabalho, descrevendo os materiais e métodos utilizados para a otimização do caminho utilizado, os fatores elencados como principais para a comparação dos resultados obtidos pela empresa e as melhorias que podem ser aplicadas no processo.

Ainda que o Solver seja disponibilizado de forma gratuita no Excel, é necessária sua ativação para seguir com o uso, mas isso é feito rapidamente seguindo os passos 01 a 04 descritos abaixo. Basta que no menu Página Inicial, na aba Opções (Figura 7) seja escolhida a categoria Suplementos e selecionado o suplemento Solver clicando no botão Ir... (Figura 8) depois, na guia de suplementos, seleciona-se o *checkbox* referente ao Solver e clica-se em ok (Figura 9) de forma que o suplemento já seja disponibilizado na guia dados e aba Análise (Figura 10) do Excel.

|                                       |                                                                | Excel                                                    | $\odot$<br>Roberta Péret                                | $\odot$<br>o<br>B<br>$\overline{\phantom{a}}$ |
|---------------------------------------|----------------------------------------------------------------|----------------------------------------------------------|---------------------------------------------------------|-----------------------------------------------|
| $\odot$                               | Boa noite                                                      |                                                          |                                                         |                                               |
| $\widehat{\mathbb{m}}$ Página Inicial | $~\vee~$ Novo                                                  |                                                          |                                                         |                                               |
| $\Box$ Novo                           | A<br>$\mathbf{C}$<br>$\overline{B}$<br>Lists do tarafas supply |                                                          | <b>Plancjador de Projeto</b>                            |                                               |
| <b>2</b> Abrir                        | ×.                                                             | Ŧтт                                                      | ς.                                                      | Fazer um tour                                 |
| Informações                           | $\overline{\phantom{a}}$<br>$\overline{6}$<br>$\overline{z}$   |                                                          | ,,,,,,,,,,,,,,,,,,,                                     | $\rightarrow$                                 |
| Salvar                                | Lista de tarefas pendentes<br>Pasta de trabalho em branco      | Lista de tarefas pendentes<br>Calendário mensal de qualq | Planejador de projetos de G<br>Gráfico simples de Gantt | Bem-vindo ao Excel                            |
| Salvar como                           |                                                                |                                                          |                                                         | Mak modelos $\rightarrow$                     |
| Imprimir                              | $\Omega$<br>Pesquisar                                          |                                                          |                                                         |                                               |
| Compartilhar                          | Compartilhado Comigo<br>Fixo<br>Recente                        |                                                          |                                                         |                                               |
| Exportar                              |                                                                |                                                          |                                                         |                                               |
| Fechar                                | P<br>Nome                                                      |                                                          | Data da modificação                                     |                                               |
|                                       | Œ<br>OneDrive de Roberta Péret » Área de Trabalho              |                                                          | Há 1 h                                                  |                                               |
|                                       | Œ<br>Downloads                                                 |                                                          | Há 4 h                                                  |                                               |
|                                       | Œ<br>OneDrive de Roberta Péret » Área de Trabalho              |                                                          | Há 5 h                                                  |                                               |
|                                       | $\mathbf{a}$<br>OneDrive » Área de Trabalho                    |                                                          | Há 5 h                                                  |                                               |
| Conta                                 | Œ<br>OneDrive de Roberta Péret » Área de Trabalho              |                                                          | Há 5 h                                                  |                                               |
| Comentários                           |                                                                |                                                          |                                                         |                                               |
| Opções                                | Œ<br>OneDrive de Roberta Péret » Área de Trabalho » UELA       |                                                          | ter às 07:35                                            |                                               |

Figura 7 - Ativação do Solver no Excel – Passo 01

FONTE: da autora (2022)

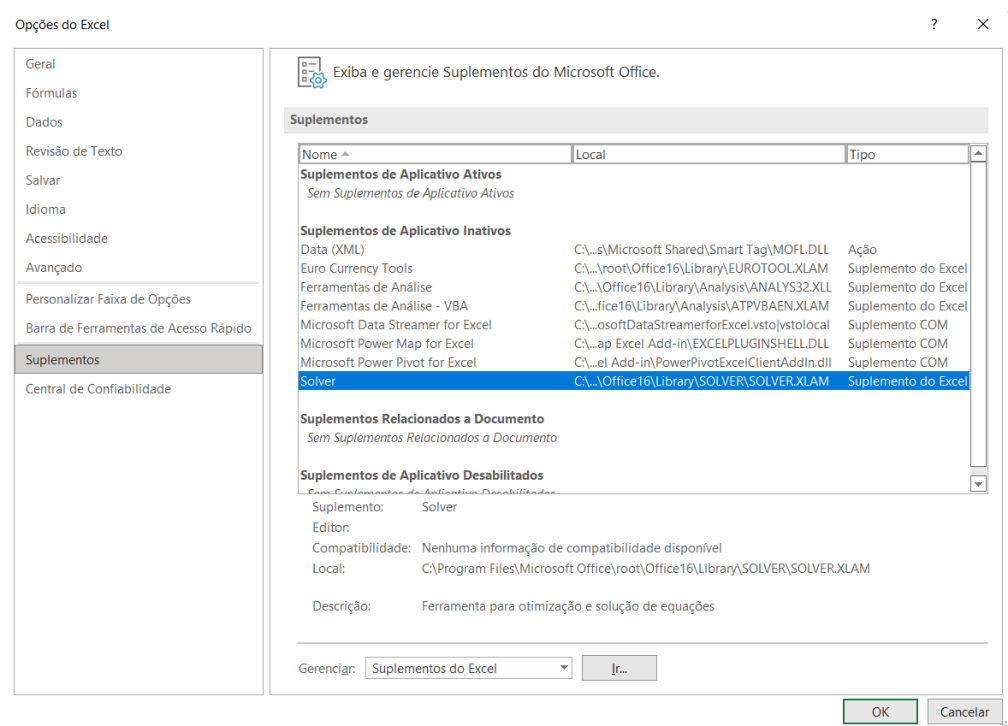

Figura 8 - Ativação do Solver no Excel – Passo 02

FONTE: da autora (2022)

# Figura 9 - Ativação do Solver no Excel – Passo 03

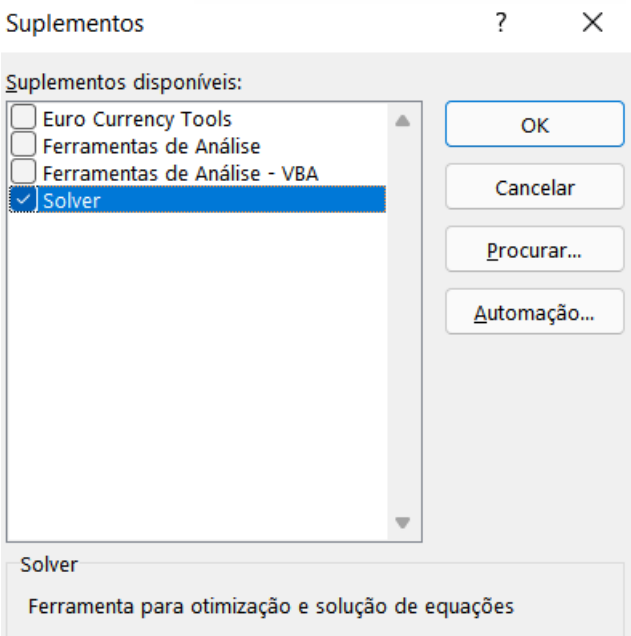

FONTE: da autora (2022)

Roberta Péret lð. **□** Comentário 电 Agrupar >  $+ \equiv$  $?$  Solver 덴 Desagrupar > - - -|開 Subtotal Estrutura de Tópicos  $\overline{\mathcal{A}}$ Análise

Figura 10 - Ativação do Solver no Excel – Passo 04

FONTE: da autora (2022)

Essa ferramenta visa o auxílio na análise e teste de hipóteses por meio de programações puramente matemáticas, como é o caso do estudo. A partir de um problema previamente desenhado e estabelecido ela é selecionada na guia dados do Excel e fornece de uma forma simplificada uma interface para a modelagem do problema em questão.

Em sua janela principal, mostrada na Figura 11 abaixo, são definidos os parâmetros da resolução do problema como o objetivo, as variáveis, as restrições e o tipo de algoritmo a ser aplicado.

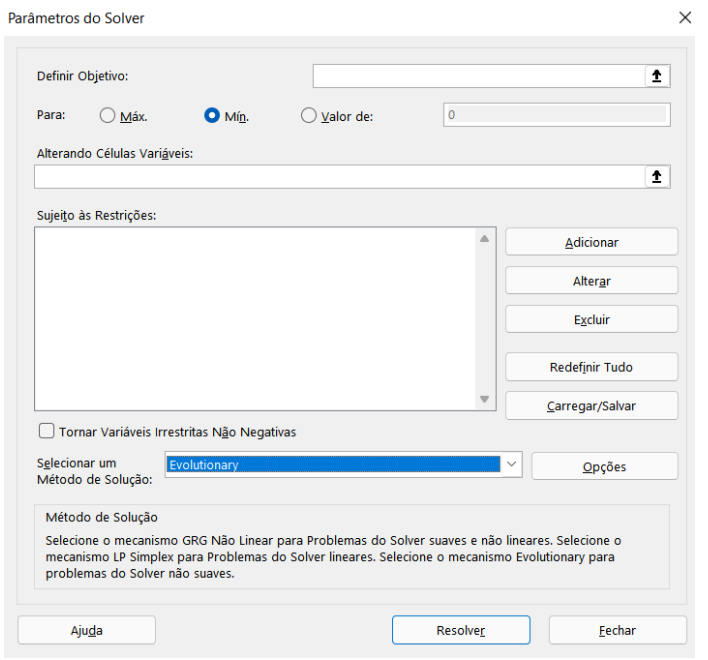

Figura 11 - Parâmetros do Solver

FONTE: da autora (2022)

Como o problema já está inicialmente definido em uma planilha do Excel, na interface do Solver são inseridas as células que representam a informação a ser analisada, sendo assim, ao final da aplicação do algoritmo, é fornecido um valor ideal para uma fórmula contida em uma célula da planilha de referência (função objetivo). Para tal, são determinados os limites (restrições) da situação estudada, podendo ser eles baseados em variáveis chave do problema (variáveis de decisão), ou com o uso de fórmulas usadas na célula da função objetivo.

As células de variáveis de decisão são as responsáveis por receber a análise de mutações e combinações necessárias para a operação de acordo com as restrições definidas para cada situação, sempre considerando as células do Excel nas quais a informação que é foco no momento está.

No Solver é extremamente importante que o problema esteja modelado da forma correta, para que não haja espaço para uma interpretação errada do problema, considerando que nesse caso, a ferramenta atua de uma forma puramente matemática e padronizada. No caso do trabalho, a ferramenta se mostra extremamente dinâmica e eficaz, permitindo diversos testes de valores de fatores como por exemplo o cálculo da menor rota e maior lucro, tornando possíveis diferentes simulações até que fosse possível apresentar as variáveis de decisão que foram aplicados no caso da empresa, para que se chegasse ao objetivo de menor tempo de percurso e maior lucro considerando as condições analisadas.

A ferramenta fornece ao final de todas as iterações, relatórios de respostas e de população, onde é possível acompanhar o número de procedimentos realizados, quais foram as alterações em posições, tempo da solução, subproblemas e, por fim a comparação entre o valor original e final da célula objetivo, apresentando a melhor solução encontrada de acordo com a modelagem implementada no processo.

Para o presente trabalho, partindo da ideia que as cidades a serem percorridas eram conhecidas, as distâncias entre elas fixas e simétricas e que não importava o local de saída e destino desde que cada cidade seja visitada apenas uma vez, tem-se um problema do caixeiro viajante fornecido incialmente com base nas decisões tomadas pela empresa, onde há a oportunidade da aplicação da análise de todo o processo por meio do uso de algoritmos genéticos.

Primeiramente foi necessário solicitar à empresa que realizou as atividades a autorização de acesso aos dados da testagem. Para tal, foi feito contato com a empresa que, por questões de *compliance* forneceu para o trabalho a listagem de apenas uma

amostra de trinta cidades testadas e a ordem que foi seguida, sem nenhuma outra informação adicional. A partir dessas informações, utilizou-se primeiramente a listagem de trinta cidades do estado de Minas Gerais conforme pode-se verificar na Figura 12, onde se encontram as localidades de unidades da empresa prestadora de serviços essenciais para o estado, seguindo exatamente a ordem que foi definida pela empresa contratada, sem considerar nenhum uso de algoritmos ou qualquer ferramenta de engenharia para analisar o melhor caminho e processo para realizar os testes.

A empresa informou que por uma questão de estratégia geográfica e custos, os testes chegam via transportadora sempre em Belo Horizonte (BH), e que a partir da capital são distribuídos para todas as cidades que recebem a ação. A decisão foi então de priorizar a cidade para aplicações, considerando os testes não precisarem de transportes mais longos e devido ao fato de na capital do estado a empresa contratante ter mais de uma unidade na cidade e consequentemente a maior população a se beneficiar com as testagens e resultados. Após testagem em BH, as outras cidades de Minas Gerais seriam testadas.

| <b>CIDADE 01</b>                    | <b>BELO HORIZONTE</b>              |
|-------------------------------------|------------------------------------|
|                                     | CIDADE 02 SÃO SEBASTIÃO DO PARAÍSO |
| CIDADE 03                           | <b>DORES DO INDAIÁ</b>             |
| <b>CIDADE 04</b>                    | <b>INHAPIM</b>                     |
| <b>CIDADE 05</b>                    | <b>PORTFIRINHA</b>                 |
| <b>CIDADE 06</b>                    | <b>SANTOS DUMONT</b>               |
| <b>CIDADE 07</b>                    | <b>MONTES CLAROS</b>               |
| <b>CIDADE 08</b>                    | <b>ESPINOSA</b>                    |
| <b>CIDADE 09</b>                    | <b>CAMPANHA</b>                    |
| <b>CIDADE 10</b>                    | <b>FRUTAL</b>                      |
| <b>CIDADE 11</b>                    | <b>EXTREMA</b>                     |
| <b>CIDADE 12</b>                    | <b>BOTELHOS</b>                    |
| <b>CIDADE 13</b>                    | <b>ITABIRINHA</b>                  |
| <b>CIDADE 14</b>                    | <b>SERRO</b>                       |
| <b>CIDADE 15</b>                    | <b>MATOZINHOS</b>                  |
| <b>CIDADE 16</b>                    | ABAETÉ                             |
| <b>CIDADE 17</b>                    | <b>MALACACHETA</b>                 |
| <b>CIDADE 18</b>                    | <b>RESENTE COSTA</b>               |
| <b>CIDADE 19</b>                    | <b>POUSO ALEGRE</b>                |
| <b>CIDADE 20</b>                    | <b>CONGONHAS</b>                   |
| <b>CIDADE 21</b>                    | <b>CONTAGEM</b>                    |
| <b>CIDADE 22</b>                    | <b>DIVINÓPOLIS</b>                 |
| <b>CIDADE 23</b>                    | <b>VESPASIANO</b>                  |
| <b>CIDADE 24</b>                    | <b>CAXAMBU</b>                     |
| <b>CIDADE 25</b>                    | <b>BAEPENDI</b>                    |
| <b>CIDADE 26</b>                    | <b>PARAOPEBA</b>                   |
|                                     | CIDADE 27 SANTA RITA DO SAPUCAÍ    |
| <b>CIDADE 28</b>                    | <b>CRUZÍLIA</b>                    |
| <b>CIDADE 29</b>                    | <b>ANDRADAS</b>                    |
| <b>CIDADE 30</b>                    | <b>BRUMADINHO</b>                  |
| $\Gamma$ $\Omega$ $\Gamma$ $\Gamma$ | $\blacksquare$                     |

Figura 12 - Localidades de unidades das empresas prestadoras

FONTE: da autora (2022)

Tendo a listagem de cidades, foi necessário descobrir a distância percorrida durante os dias de ação, visto que é exatamente o que será analisado no presente trabalho. Para isso, algumas questões precisam ser pontuadas.

Cada cidade recebia a testagem em um dia diferente, exatamente na ordem indicada na Figura 12, ou seja, para a amostra disponibilizada, seriam necessários 30 (trinta) dias de teste.

A distância entre cada uma das cidades foi pesquisada usando a ferramenta Google Maps, sendo que em caso de quilometragens fracionadas, o valor sempre foi arredondado para o maior número inteiro seguido a fim de deixar os resultados sempre inteiros, o que foi uma opção apenas para o trabalho, visto que o Solver trabalha normalmente com números fracionados. Com isso, obteve-se a planilha de distância entre as cidades, que foi o ponto inicial para a elaboração do algoritmo em que se baseou o presente trabalho. Para melhor disposição entre as páginas, a planilha completa foi dividida em três tabelas que juntas a compõem. A primeira tabela da composição, é a Tabela 4, onde constam as dez primeiras cidades testadas e as respectivas distâncias entre elas, e na Figura 13 é ilustrada a distribuição geográfica das cidades.

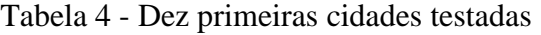

|                  |                                    | <b>CIDADE 01</b> | <b>CIDADE 02</b>                                        | <b>CIDADE 03</b> | CIDADE 04 | CIDADE 05 | CIDADE 06                                       | <b>CIDADE 07</b> |          | CIDADE 08 CIDADE 09 CIDADE 10 |               |
|------------------|------------------------------------|------------------|---------------------------------------------------------|------------------|-----------|-----------|-------------------------------------------------|------------------|----------|-------------------------------|---------------|
|                  |                                    |                  | BELO HORIZONTE SÃO SEBASTIÃO DO PARAÍSO DORES DO INDAIÁ |                  |           |           | INHAPIM PORTEIRINHA SANTOS DUMONT MONTES CLAROS |                  |          | <b>ESPINOSA CAMPANHA</b>      | <b>FRUTAL</b> |
| <b>CIDADE 01</b> | <b>BELO HORIZONTE</b>              | 0                | 400                                                     | 242              | 274       | 594       | 215                                             | 425              | 700      | 318                           | 603           |
|                  | CIDADE 02 SÃO SEBASTIÃO DO PARAÍSO | 400              | $\Omega$                                                | 339              | 668       | 907       | 480                                             | 739              | 399      | 283                           | 282           |
| CIDADE 03        | DORES DO INDAIA                    | 242              | 339                                                     | $\bf{0}$         | 512       | 626       | 432                                             | 457              | 243      | 345                           | 440           |
| <b>CIDADE 04</b> | <b>INHAPIM</b>                     | 274              | 668                                                     | 512              | $\Omega$  | 746       | 410                                             | 583              | 274      | 586                           | 871           |
| CIDADE 05        | <b>PORTEIRINHA</b>                 | 594              | 907                                                     | 626              | 746       | $\Omega$  | 795                                             | 170              | 106      | 880                           | 976           |
| <b>CIDADE 06</b> | <b>SANTOS DUMONT</b>               | 215              | 480                                                     | 432              | 410       | 795       | 0                                               | 631              | 224      | 282                           | 739           |
| CIDADE 07        | <b>MONTES CLAROS</b>               | 425              | 739                                                     | 457              | 583       | 170       | 631                                             |                  | 277      | 421                           | 814           |
| <b>CIDADE 08</b> | <b>ESPINOSA</b>                    | 700              | 399                                                     | 243              | 274       | 106       | 224                                             | 277              | $\Omega$ | 986                           | 1082          |
| CIDADE 09        | <b>CAMPANHA</b>                    | 318              | 283                                                     | 345              | 586       | 880       | 282                                             | 421              | 986      | $\Omega$                      | 545           |
| <b>CIDADE 10</b> | <b>FRUTAL</b>                      | 603              | 282                                                     | 440              | 871       | 976       | 739                                             | 814              | 1082     | 545                           |               |
|                  |                                    |                  | EONITE, do outore (2022)                                |                  |           |           |                                                 |                  |          |                               |               |
|                  |                                    |                  |                                                         |                  |           |           |                                                 |                  |          |                               |               |

FONTE: da autora (2022)

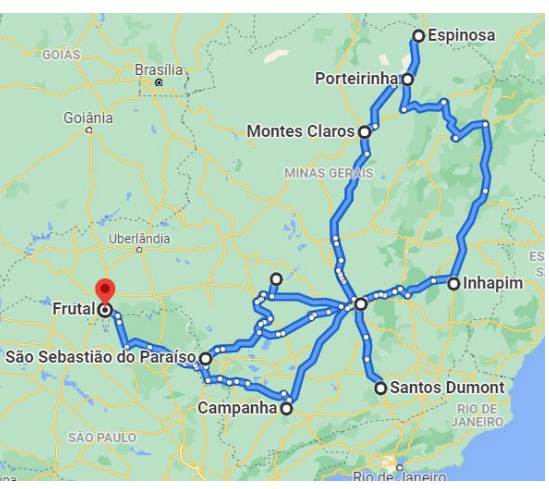

Figura 13 - Distribuição das dez primeiras cidades testadas

FONTE: Google Maps (2022)

Seguindo o complemento da planilha, obteve-se a Tabela 5, que representa da décima primeira à vigésima cidade testada, e em seguida a Figura 14 que demonstra a distribuição geográfica do segundo grupo testado.

| CIDADE 11 CIDADE 12 CIDADE 13 CIDADE 14<br><b>ABAFTE</b><br><b>MATOZINHOS</b><br>MALACACHETA RESENTE COSTA POUSO ALEGRE CONGONHAS<br><b>SERRO</b><br><b>FXTREMA BOTELHOS ITABIRINHA</b><br>896<br>522<br>522<br>907<br>219<br>702<br>481<br><b>CIDADE 11</b><br><b>EXTREMA</b><br>406<br>102<br>829<br>414<br>219<br>636<br>441<br><b>CIDADE 12</b><br>841<br>339<br><b>BOTFLHOS</b><br>456<br>121<br>$\Omega$<br>896<br>829<br>502<br><b>CIDADE 13</b><br>323<br>644<br>231<br>605<br><b>ITABIRINHA</b><br>453<br>808<br>0<br>323<br>325<br>310<br>636<br>252<br>702<br>205<br>413<br><b>CIDADE 14</b><br><b>SERRO</b><br>616<br>$\Omega$<br>453<br>192<br>467<br>131<br>522<br>456<br>205<br>234<br>437<br><b>CIDADE 15</b><br><b>MATOZINHOS</b><br>0<br>ABAFTE<br>576<br>280<br>522<br>325<br>CIDADE 16<br>441<br>644<br>192<br>311<br>466<br>$\Omega$<br>576<br>907<br>231<br>252<br>516<br><b>CIDADE 17</b><br>841<br>467<br>619<br>822<br><b>MALACACHETA</b><br>$\bf{0}$<br>619<br>339<br>605<br>311<br>108<br><b>CIDADE 18</b><br>406<br>413<br>234<br>317<br>$\Omega$<br><b>RESENTE COSTA</b> |  |  |  |                  |                  |                  |                  |                  |                  |
|----------------------------------------------------------------------------------------------------|--|--|--|------------------|------------------|------------------|------------------|------------------|------------------|
|                                                                                                    |  |  |  | <b>CIDADE 15</b> | <b>CIDADE 16</b> | <b>CIDADE 17</b> | <b>CIDADE 18</b> | <b>CIDADE 19</b> | <b>CIDADE 20</b> |
|                                                                                                    |  |  |  |                  |                  |                  |                  |                  |                  |
|                                                                                                    |  |  |  |                  |                  |                  |                  |                  |                  |
|                                                                                                    |  |  |  |                  |                  |                  |                  |                  |                  |
|                                                                                                    |  |  |  |                  |                  |                  |                  |                  |                  |
|                                                                                                    |  |  |  |                  |                  |                  |                  |                  |                  |
|                                                                                                    |  |  |  |                  |                  |                  |                  |                  |                  |
|                                                                                                    |  |  |  |                  |                  |                  |                  |                  |                  |
|                                                                                                    |  |  |  |                  |                  |                  |                  |                  |                  |
|                                                                                                    |  |  |  |                  |                  |                  |                  |                  |                  |
| 808<br>466<br>822<br>317<br>395<br>121<br>616<br>437<br><b>CIDADE 19</b><br>102<br><b>POUSO ALEGRE</b><br>$\Omega$                                                                                                    |  |  |  |                  |                  |                  |                  |                  |                  |
| 502<br>280<br>516<br>481<br>414<br>310<br>131<br><b>CIDADE 20</b><br><b>CONGONHAS</b><br>108<br>395<br>$\Omega$                                                                                                    |  |  |  |                  |                  |                  |                  |                  |                  |

Tabela 5 - Décima primeira a vigésima cidade testada

FONTE: da autora (2022)

Figura 14 - Distribuição geográfica do segundo grupo testado

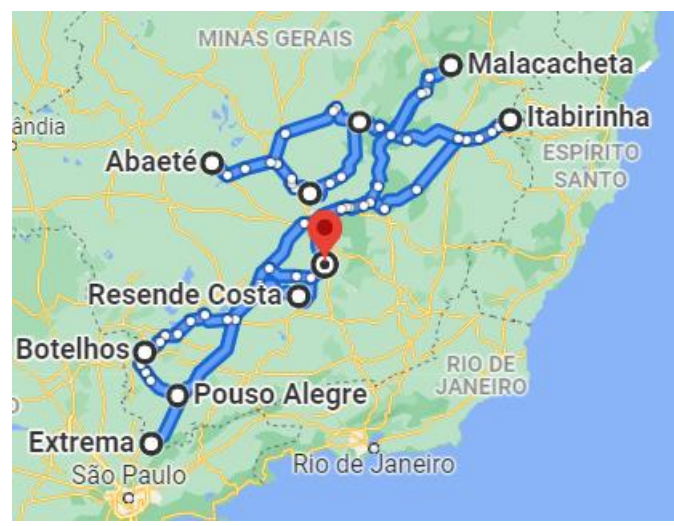

FONTE: Google Maps (2022)

E por fim, a Tabela 6 que representa as dez últimas cidades testadas da amostra, e a Figura 15 com a representação geográfica da rota.

|                  |                       | CIDADE 21 | CIDADE 22 | CIDADE 23 CIDADE 24 CIDADE 25 |     |          | CIDADE 26 | CIDADE 27 |          | CIDADE 28 CIDADE 29 | CIDADE 30 |
|------------------|-----------------------|-----------|-----------|-------------------------------|-----|----------|-----------|-----------|----------|---------------------|-----------|
| <b>CIDADE 21</b> | <b>CONTAGEM</b>       | 0         | 112       | 46                            | 363 | 367      | 90        | 391       | 337      | 469                 | 42        |
| <b>CIDADE 22</b> | <b>DIVINOPOLIS</b>    | 112       | o         | 156                           | 311 | 315      | 203       | 338       | 313      | 401                 | 112       |
| <b>CIDADE 23</b> | <b>VESPASIANO</b>     | 46        | 156       | 0                             | 404 | 379      | 87        | 431       | 358      | 510                 | 83        |
| CIDADE 24        | <b>CAXAMBU</b>        | 363       | 311       | 404                           | 0   | 6        | 451       | 128       | 26       | 228                 | 336       |
| <b>CIDADE 25</b> | <b>BAFPENDI</b>       | 367       | 315       | 379                           | ь   | $\Omega$ | 456       | 133       | 21       | 233                 | 341       |
| CIDADE 26        | <b>PARAOPFBA</b>      | 90        | 203       | 87                            | 451 | 456      | $\Omega$  | 480       | 416      | 558                 | 131       |
| CIDADE 27        | SANTA RITA DO SAPUCAÍ | 391       | 338       | 431                           | 128 | 133      | 480       | $\Omega$  | 153      | 120                 | 364       |
| CIDADE 28        | <b>CRUZÍLIA</b>       | 337       | 313       | 358                           | 26  | 21       | 416       | 153       | $\Omega$ | 253                 | 339       |
| <b>CIDADE 29</b> | <b>ANDRADAS</b>       | 469       | 401       | 510                           | 228 | 233      | 558       | 120       | 253      | 0                   | 443       |
| <b>CIDADE 30</b> | <b>BRUMADINHO</b>     | 42        | 112       | 83                            | 336 | 341      | 131       | 364       | 339      | 443                 | 0         |

Tabela 6 - Dez últimas cidades testadas da amostra

FONTE: da autora (2022)

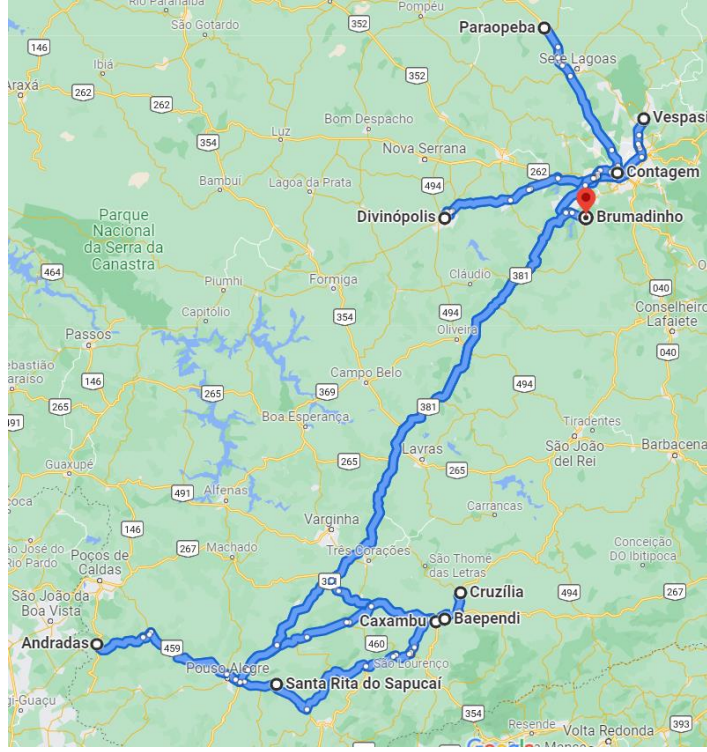

Figura 15 - Distribuição geográfica das dez últimas cidades testadas da amostra

FONTE: Google Maps (2022)

Com posse de todos os dados, foi feito o cálculo da distância total percorrida durante o período de trinta dias analisado, obtendo-se a relação descrita pela Figura 16.

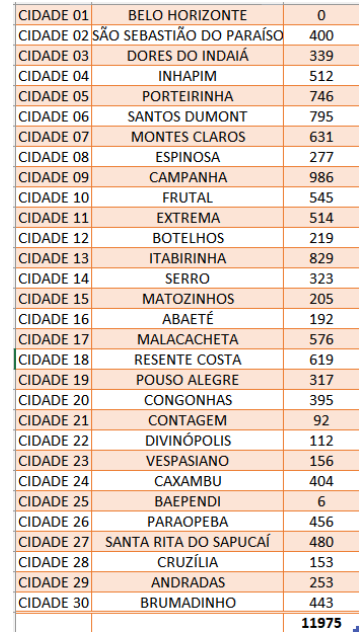

# Figura 16 – Distância total percorrida

FONTE: da autora (2022)

Dessa forma, no projeto original e não otimizado, foram percorridos ao todo 11.975 km nos 30 dias de ação.

Tendo a análise inicial do que foi realizado pela empresa contratada para a ação, inicia-se o processo de otimização dessa rota, para comparações com relação a três fatores elencados como principais para o caso e relevantes no cenário empresarial: tempo, valor de combustível e gasto com profissionais, considerando valores monetários de referência para cada um deles.

#### **5. RESULTADOS**

Com a rota percorrida pela empresa durante os trinta dias, iniciou-se o processo de otimização dessa distância utilizando o algoritmo genético por meio da ferramenta Solver. Para tal, foram utilizados os parâmetros descritos na Figura 17 durante a modelagem.

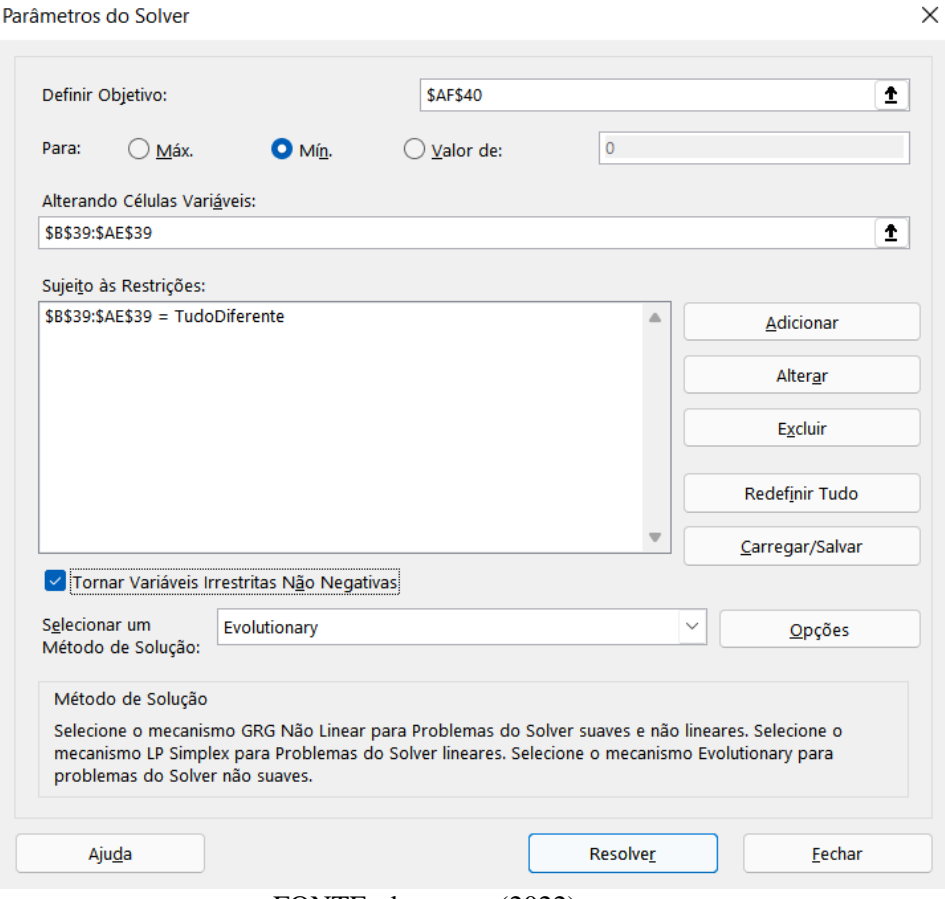

Figura 17 - Parâmetros do Solver

FONTE: da autora (2022)

Após a modelagem e parametrização do problema, a ferramenta apresentou o resultado otimizado gerando o relatório de respostas descrito na Figura 18, onde indica que todas as restrições foram satisfeitas e que o resultado obtido já era o mais aperfeiçoado possível utilizando o mecanismo *Evolutionary*, além disso, o relatório já fornece o tempo de solução, as iterações, subproblemas e demais opções da ferramenta como por exemplo o tamanho da população e a taxa de mutação.

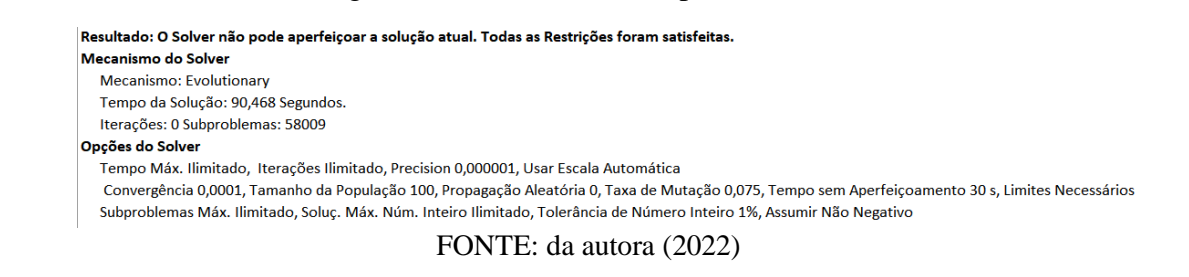

O resultado obtido forneceu a ordem de cidades ideal a ser seguida na testagem considerando a finalidade de reduzir a rota percorrida nos trinta dias de ação.

Figura 18 – Relatório de respostas

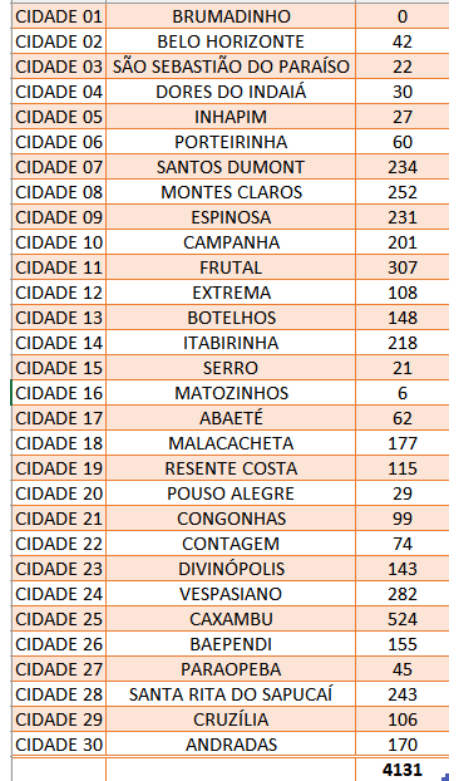

Figura 19 - Ordem de cidades ideal a ser seguida

FONTE: da autora (2022)

Os resultados obtidos mostram a eficácia do método escolhido e da ferramenta utilizada, ao considerar a distância percorrida no percurso total, tem-se uma redução de 7.844 km, o que corresponde a 34% de otimização da distância em relação ao percurso total.

Com base nos fatores tempo, valor de combustível e gasto com profissionais, foi feita a análise para comparação entre o trajeto com e sem a aplicação do algoritmo de otimização.

Considerando uma média de 60km em uma hora para o deslocamento do veículo que faz o transporte dos testes, tem-se no primeiro caso uma média de 200 horas para completar o percurso em questão, e no segundo caso aproximadamente 69 horas. Por lei, um trabalhador deve ter a sua jornada de trabalho de 08h/dia, ou seja, com o padrão seguido pela empresa seriam necessários 25 dias para completar os testes caso fossem trabalhadas 08h ininterruptas, e com o resultado do algoritmo aproximadamente 9 dias.

Ao se considerar gastos com profissionais e tendo por base uma média de R\$ 100,00 por diária considerando alimentação e outros encargos, o valor gasto pela empresa iria de R\$ 2.500,00 para R\$ 900,00, apresentando uma redução de custos de R\$ 1600,00 com profissionais e encargos, sem considerar o gasto em combustível.

Em 01 de novembro de 2021, segundo a Agência Nacional do Petróleo, Gás Natural e Biocombustíveis (ANP), o valor médio do preço da gasolina no brasil é de R\$ 6,32 e do etanol é de R\$ 4,81. A referência de um modelo de carro popular 1.0 ano 2006 com relação ao consumo de combustível é de em média 7.6 km/L para etanol e 10,7 km/L para a gasolina. Com essas referências, tem-se a Tabela 7 que descreve os valores gastos em cada situação.

Tabela 7 – Valores gastos em cada situação

|                     | Gasto com Etanol                | Gasto com Gasolina |
|---------------------|---------------------------------|--------------------|
| Distância original  | R\$ 7.578,91                    | R\$ 7.073,08       |
| Distância otimizada | R\$ 2.614,49                    | R\$ 2.439,99       |
|                     | $EOMITPL = 1 - \cdots = (2022)$ |                    |

FONTE: da autora (2022)

Em todos os casos e fatores analisados, é possível ressaltar a variação existente entre os resultados considerando o trajeto original e o otimizado, corroborando com a proposta de estudo do projeto em questão.

#### **6. CONCLUSÃO**

O presente trabalho apresenta o uso de um algoritmo genético por meio da ferramenta Solver do Excel para otimização de uma rota percorrida por uma empresa durante um período da Pandemia da Covid-19 para aplicação de testes em colaboradores de uma empresa contratante, prestadora de serviços essenciais no estado de Minas Gerais. Após a rodada de testagens, a empresa tinha acesso aos dados dos colaboradores positivos e negativos para a Covid-19, o que auxiliou significativamente na tomada de decisão com relação a esses trabalhadores durante o período de 2020/2021, e consequentemente também no número de contágio da doença, já que todos os dados eram repassados ao Estado de Minas Gerais para entrar nas estatísticas da pandemia.

Projetos como esse, que fogem do escopo principal das empresas, por vezes ocorrem sem o tempo necessário e ideal para concepção, planejamento e execução, o que foi o caso desse analisado. A pandemia trouxe surpresa e incertezas, por outro lado, para muitos, ela foi uma oportunidade de expansão de negócios e até mesmo de criação de novas soluções e meios de trabalho, renda e projetos.

O modo como o projeto foi executado reforça o quanto um profissional de engenharia pode estar alocado em empresas de diversos setores. Nesse caso, em uma empresa de prestação de serviços em saúde e qualidade de vida, o uso do algoritmo genético por um profissional antes do início do projeto, poderia viabilizar uma execução otimizada e com uso mais eficiente dos recursos disponíveis como tempo e dinheiro.

Com todos os cálculos realizados e teoria apresentada, tem-se a validação do método utilizado e é notória a sua aplicabilidade em diversos cenários que envolvem um projeto empresarial. Como consequência desse estudo, o material aqui formulado foi apresentado à empresa como uma iniciativa para novas oportunidades, garantindo uma entrega mais rápida e estratégica para os projetos apresentados.

### **7. REFERÊNCIAS**

BRAGA, Edgar Augusto Silva. Modelagem e otimização do problema do caixeiro viajante com restrições de tempo, distância e confiabilidade via algoritmos genéticos. **ATTENA:** Repositório Digital da UFPE, Recife, 2007. Disponível em: https://repositorio.ufpe.br/handle/123456789/5672. Acesso em: 9 nov. 2021.

CONTE, Nelson. O problema do caixeiro viajante, teoria e aplicações. **Lume Repositório Digital**, Porto Alegre, 2002. Disponível em: https://lume.ufrgs.br/handle/10183/118198. Acesso em: 21 fev. 2022.

COSTA, Rafael Chagas Soares; et al. A UTILIZAÇÃO DA FERRAMENTA SOLVER DO MICROSOFT EXCEL NA ELABORAÇÃO DE UMA CARTEIRA DE INVESTIMENTOS DIVERSIFICADA. **Brazilian Journal of Development**, Paraná, v. 5, ed. 12, p. 29097-29109, 2019. DOI https://doi.org/10.34117/bjdv5n12-074. Disponível em: https://www.brazilianjournals.com/index.php/BRJD/article/view/5196. Acesso em: 22 fev. 2022.

MONTEIRO FILHO, Antonio F.; et al. Cultivo hidropônico de cultivares de alface em soluções nutritivas organominerais otimizadas com a ferramenta SOLVER. **Revista Brasileira de Engenharia Agrícola e Ambiental**, Paraíba, v. 18, n. 4, p. 417-424, 8 nov. 2013. Disponível em: https://www.scielo.br/pdf/rbeaa/v18n4/v18n04a09.pdf. Acesso em: 22 fev. 2022.

FILITTO, Danilo. ALGORITMOS GENÉTICOS: UMA VISÃO EXPLANATÓRIA. **Saber Acadêmico**: Revista Multidisciplinar da UNIESP, São Paulo, ed. 6, 2008. Disponível em: http://uniesp.edu.br/sites/\_biblioteca/revistas/20180403124444.pdf. Acesso em: 9 fev. 2022.

FRIEDLANDER, Ana. **Elementos de Programação Não Linear**. [*S. l.*]: Pontes, 1994. 124 p. ISBN 9788526803046.

Disponível em: https://www.ime.unicamp.br/~friedlan/livro.htm. Acesso em: 21 fev. 2022.

GONÇALVES, Marcelo Carneiro; et al. Desenvolvimento de uma rota de monotrilho entre o Aeroporto Afonso Pena e Curitiba usando o problema de caminho mínimo. **ConBRepro:** IX Congresso Brasileiro de Engenharia de Produção, Ponta Grossa, PR,

2019. Disponível em: http://aprepro.org.br/conbrepro/2019/anais/arquivos/09302019\_230943\_5d92bec76264a.pdf. Acesso em: 9 nov. 2021.

GUIZELINI, Dieval *et al*. Algoritmos Genéticos e média móvel para ajuste da curva de predição da infecção por SARS-Cov-2. **AIBIA**: Laboratório de Inteligência Artificial Aplicada à Bioinformática, Paraná, 2021. Disponível em: http://www.bioinfo.ufpr.br/covid19/sobre.html. Acesso em: 22 fev. 2022.

HERNANDES, Fábio; BERTON, Lilian; CASTANHO, Maria José de Paula. CAMINHO MÍNIMO COM INCERTEZAS E RESTRIÇÕES DE TEMPO. **Pesquisa Operacional:** Sociedade Brasileira de Pesquisa Operacional, Paraná, v. 29, ed. 2, p. 471-488, 2009.

Disponível em:

https://www.scielo.br/j/pope/a/fMCxR9hKhDbpvYktX3CVF7x/abstract/?format=html&lang= pt&stop=next. Acesso em: 9 nov. 2021.

LACERDA, Estéfane G. M; CARVALHO, André Carlos P. L. F. INTRODUÇÃO AOS ALGORITMOS GENÉTICOS. *In*: CARMO, Vitor Franco. **INTRODUÇÃO AOS ALGORITMOS GENÉTICOS**. [*S. l.*: *s. n.*], 1999. cap. Capítulo 3, p. 87-146. Disponível em: https://www.academia.edu/download/48970437/ag.pdf. Acesso em: 8 fev. 2022.

LOUREIRO, Rodrigo. **Novo algoritmo prevê risco de morte por covid-19 – e a precisão é alta**: Modelo criado na Dinamarca utiliza inteligência artificial para prever quais pacientes irão morrer pela doença ou, pelo menos, vão precisar usar um respirador. [*S. l.*], 2021. Disponível em: https://exame.com/ciencia/novo-algoritmo-preve-risco-de-morte-por-covid-19-e-a-precisao-e-alta/. Acesso em: 22 fev. 2022.

MIRANDA, Márcio Nunes. Algoritmos Genéticos: Fundamentos e Aplicações. **Grupo de Teleinformática e Automação**, Rio de Janeiro, 2007. Disponível em: http://www.nce.ufrj.br/GINAPE/VIDA/alggenet.htm. Acesso em: 9 fev. 2022.

NASCIMENTO, Renan Alves. Implementação de um algoritmo para solução do caminho de custo mínimo na logística aplicada ao transporte rodoviário de soja do estado de Mato Grosso. **Brazilian Journal of Business**, [*s. l.*], v. 2, n. 3, 2020. DOI https://doi.org/10.34140/bjbv2n3-083.

Disponível em: https://www.brazilianjournals.com/index.php/BJB/article/view/16916. Acesso em: 21 fev. 2022.

PAIVA, Leonardo Silveira. **Aplicação de Algoritmos Genéticos para Sintonia de Controladores.** Orientador: Isabel Maria de Sousa de Jesus. 2010. 136 p. Tese/Dissertação (Mestrado em Engenharia Electrotécnica e de Computadores) - Instituto Superior de Engenharia do Porto, Portugal, 2010.

SACOMAN, Marco Antônio Rahal. OTIMIZAÇÃO DE PROJETOS UTILIZANDO GRG, SOLVER E EXCEL. **COBENGE**: Congresso Brasileiro de Educação em Engenharia, Pará, 2012.

Disponível em: http://www.abenge.org.br/cobenge/legado/arquivos/7/artigos/103911.pdf. Acesso em: 22 fev. 2022.

RODRIGUES, Luis Henrique; AHLERT, Fabiano; LACERDA, Daniel Pacheco; LIMA, Pedro Nascimento. **Pesquisa Operacional - Programação Linear Passo a Passo: Do entendimento do problema à interpretação da solução.** [S. l.]: Unisinos, 2014. 162 p. Disponível em: http://biblioteca.asav.org.br/vinculos/000045/000045c5.pdf. Acesso em: 10 nov. 2021.

ZANON, Matheus da Silva. **AS VERSATILIDADES DO MICROSOFT EXCEL® E SUA UTILIZAÇÃO NA ENGENHARIA**. Orientador: Prof. Dr. Danylo de Oliveira Silva. 2021. 72 p. Trabalho de Conclusão de Curso (Graduação em Engenharia Química) - Faculdade de Engenharia Química da Universidade Federal de Uberlândia, Minas Gerais, 2021.